## Comparaison de Fractions (H)

Utilisez les symboles  $\langle , \rangle$  ou = pour comparer chaque paire de fractions.

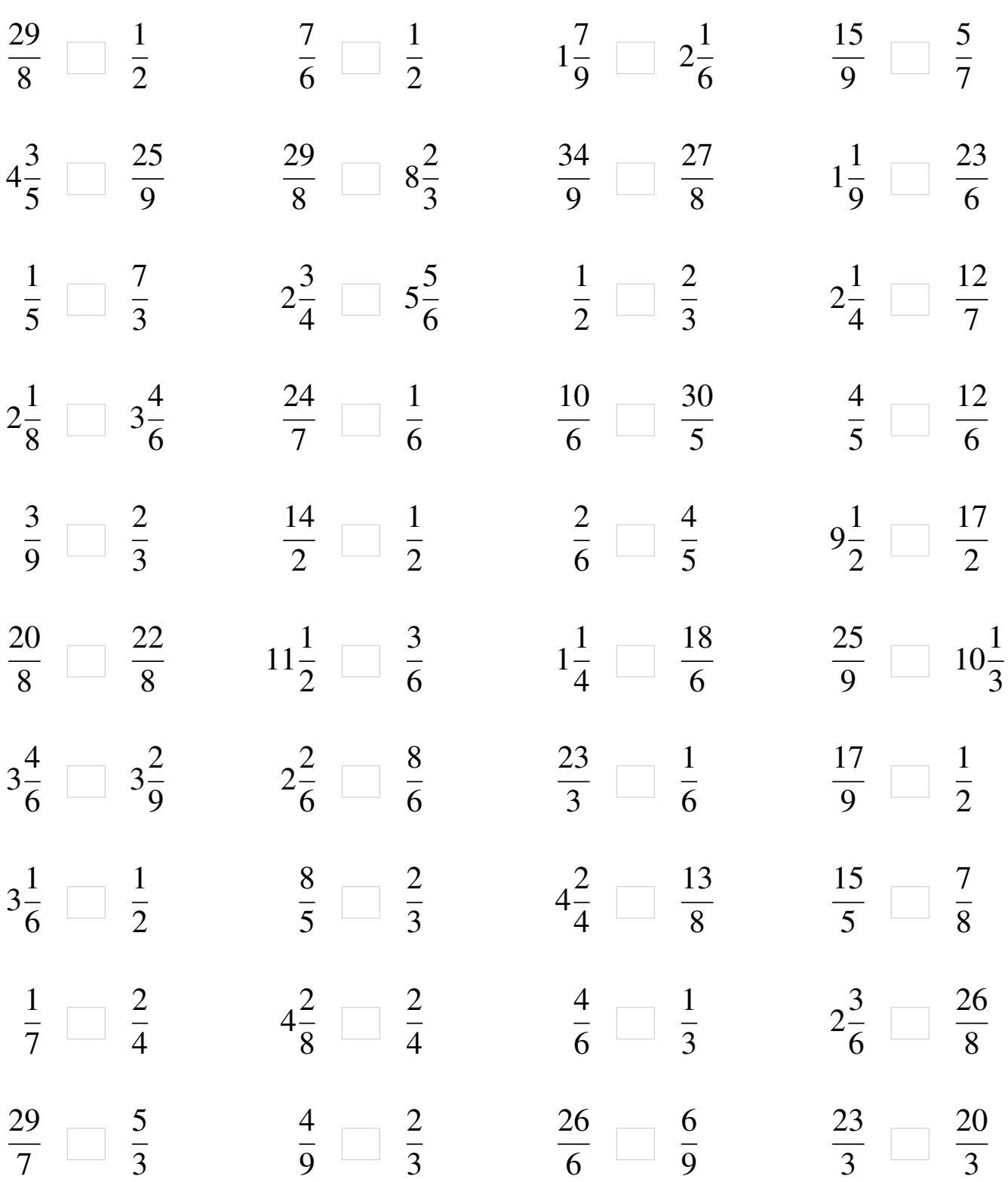